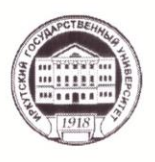

## Министерство науки и высшего образования Российской Федерации федеральное государственное бюджетное образовательное учреждение высшего образования «ИРКУТСКИЙ ГОСУДАРСТВЕННЫЙ УНИВЕРСИТЕТ» ФГБОУ ВО «ИГУ» Кафедра естественных дисциплин

**УТВЕРЖДАЮ** 

Директор МИЭЛ СДВ. Архипкин

«30» апреля 2020 г

#### Рабочая программа дисциплины

Наименование дисциплины - Б1.Б.21 «Информационные системы и технологии»

Направление подготовки - 38.03.06. « Торговое дело»

Тип образовательной программы - Академический бакалавриат

Направленность (профиль) подготовки - «Коммерция»

Квалификация (степень) выпускника - Бакалавр

Форма обучения - очная

Согласовано с УМК МИЭЛ

Рекомендовано кафедрой:

Протокол № 3 от «16» марта 2020 г.

Председатель  $\mathcal{P}$  Е.В. Крайнова

Протокол № 5 от «4» марта 2020 г.

Зав. кафедрой Лицир В.И.Дмитриев

Иркутск 2020 г.

# **Содержание**

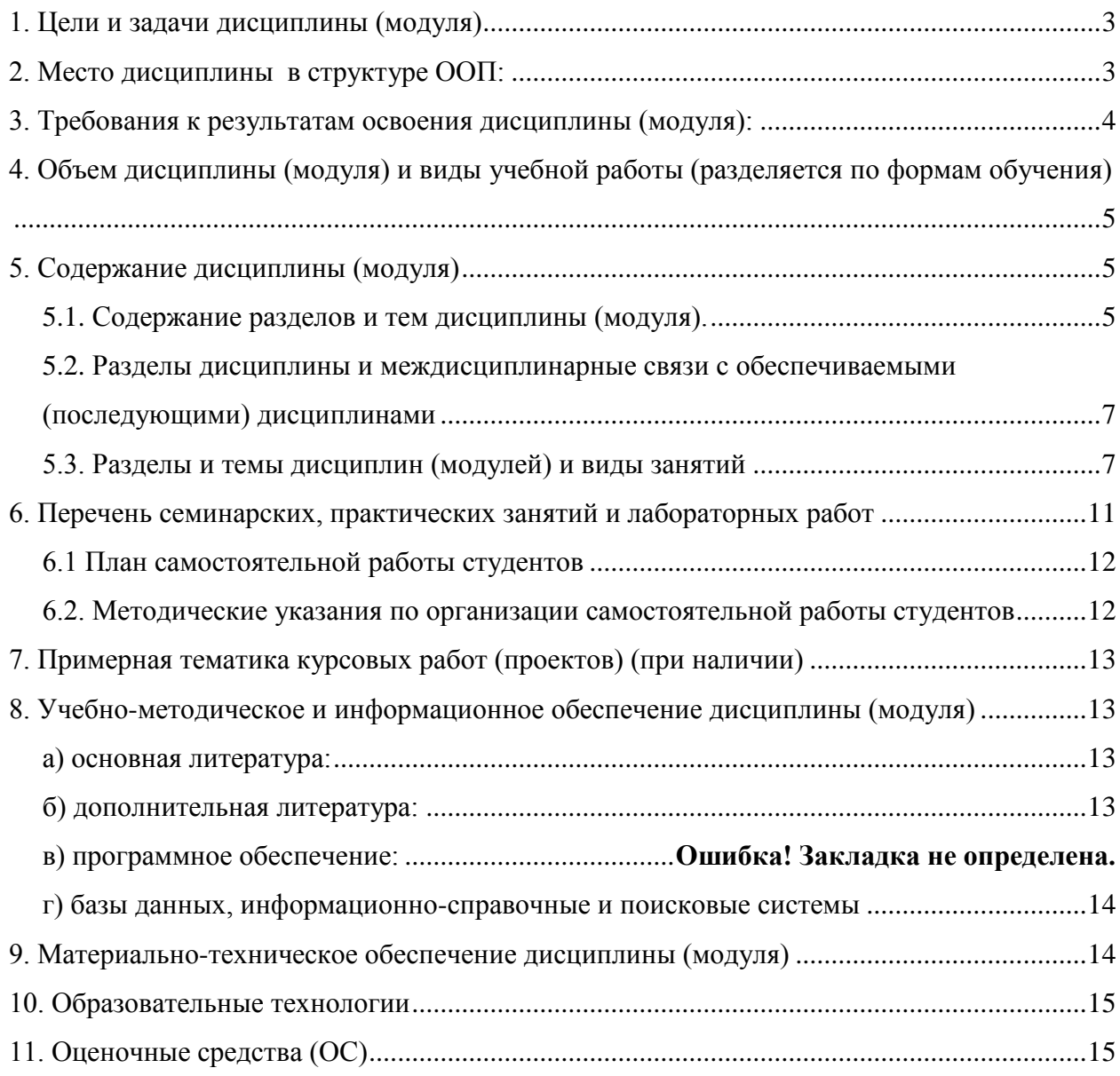

#### <span id="page-2-0"></span>1. Цели и задачи дисциплины (модуля):

Цели: освоение студентами знаний и практических умений в области современных информационных и коммуникационных технологий, формирование компетенций по их применению для подготовки высококвалифицированных специалистов в области коммерческой деятельности современных предприятий и организаций, умеющих формулировать, выбирать методы и средства решения, решать задачи и принимать управленческие решения в профессиональной деятельности бакалавров по направлению полготовки «Коммерция».

Для реализации миссии курса, в основу положен анализ практических проблем и ситуаций. Только на практических примерах можно пытаться научить менеджеров ставить задачу, формулировать модель для применения компьютерных методов и анализировать управленческие аспекты полученных решений. Для эффективного анализа многих реальных ситуаций и реалистичных учебных примеров вполне достаточно использовать общедоступную программу электронных таблиц MS-Excel. Именно такой подход и реализован в настоящем курсе.

#### Залачи.

- формирование глубоких теоретических знаний и умений по данной дисциплине;  $\equiv$
- умение читать специальную литературу и использовать полученные знания в своей дальнейшей профессиональной деятельности.
- профессиональное владение компьютером;
- научить анализировать любую экономико-организационную проблему с помощью системного анализа:
- сформировать логическое мышление, позволяющее адекватно оценивать ситуации,  $\sim$ возникающие в коммерческих и производственных процессах, правильно оценивать роль различных факторов и учитывать их взаимодействие и воздействие на финансовые рынки, находить причинно-следственные связи, выявлять закономерности и тенденции, делать прогнозы и принимать адекватные решения.
- показать, каким образом эти проблемы могут быть структурированы в виде дерева проблем, дерева целей, дерева задач и решены с помощью соответствующих методов, методик, приемов и т. п.;
- подготовить менеджеров к активному участию в управлении производством, издержками, формированием прибыли, финансами и т. п.
- побудить включить эти методы в их повседневную деловую практику.

## <span id="page-2-1"></span>2. Место дисциплины в структуре ОПОП:

Дисциплина «Информационные системы и технологии» входит в базовую часть дисциплин. Эта дисциплина изучается в 7-ом семестре на базе курсов «Математика», «Информатика». «Методы оптимальных решений», «Математические методы и моделирование» и «Базы данных» во взаимосвязи с экономическими, торговоучетно-финансовыми и ДРУГИМИ коммерческими, дисциплинами, создающими предметную основу для указанной дисциплины. Курс занимает в профессиональной подготовке выпускников направления «Коммерция» важнейшее место, определяемое актуальностью массового внедрения компьютерных информационных технологий в коммерческую деятельность.

Знания, полученные студентами после изучения дисциплины «Информационные системы и технологии» служат основой для изучения дисциплин «Маркетинг», «Рекламная деятельность», «Экономический анализ», «Финансовый анализ». Общая трудоёмкость дисциплины составляет 3 зачётных единицы.

## <span id="page-3-0"></span>**3. Требования к результатам освоения дисциплины (модуля):**

Процесс изучения дисциплины (модуля) направлен на формирование следующих компетенций:

Способность решать стандартные задачи профессиональной деятельности на основе информационной и библиографической культуры с применением информационнокоммуникационных технологий с учетом основных требований информационной безопасности (ОПК-1).

В результате изучения дисциплины студент должен:

*Знать:* основные понятия, цели, классификацию информационных технологий и характеристику отдельных видов, интеграцию информационных технологий в коммерческой, маркетинговой, логистической, рекламной и товароведной деятельности, электронно-платежные системы;

*Уметь:* применять методы сбора, хранения, обработки и анализа информации для организации и управления коммерческой, маркетинговой, логистической, товароведной и рекламной деятельностью; использовать информационные компьютерные технологии в профессиональной деятельности;

*Владеть:* умением и навыками документационного и информационного обеспечения коммерческой, маркетинговой, товароведной, логистической и рекламной деятельности организации;

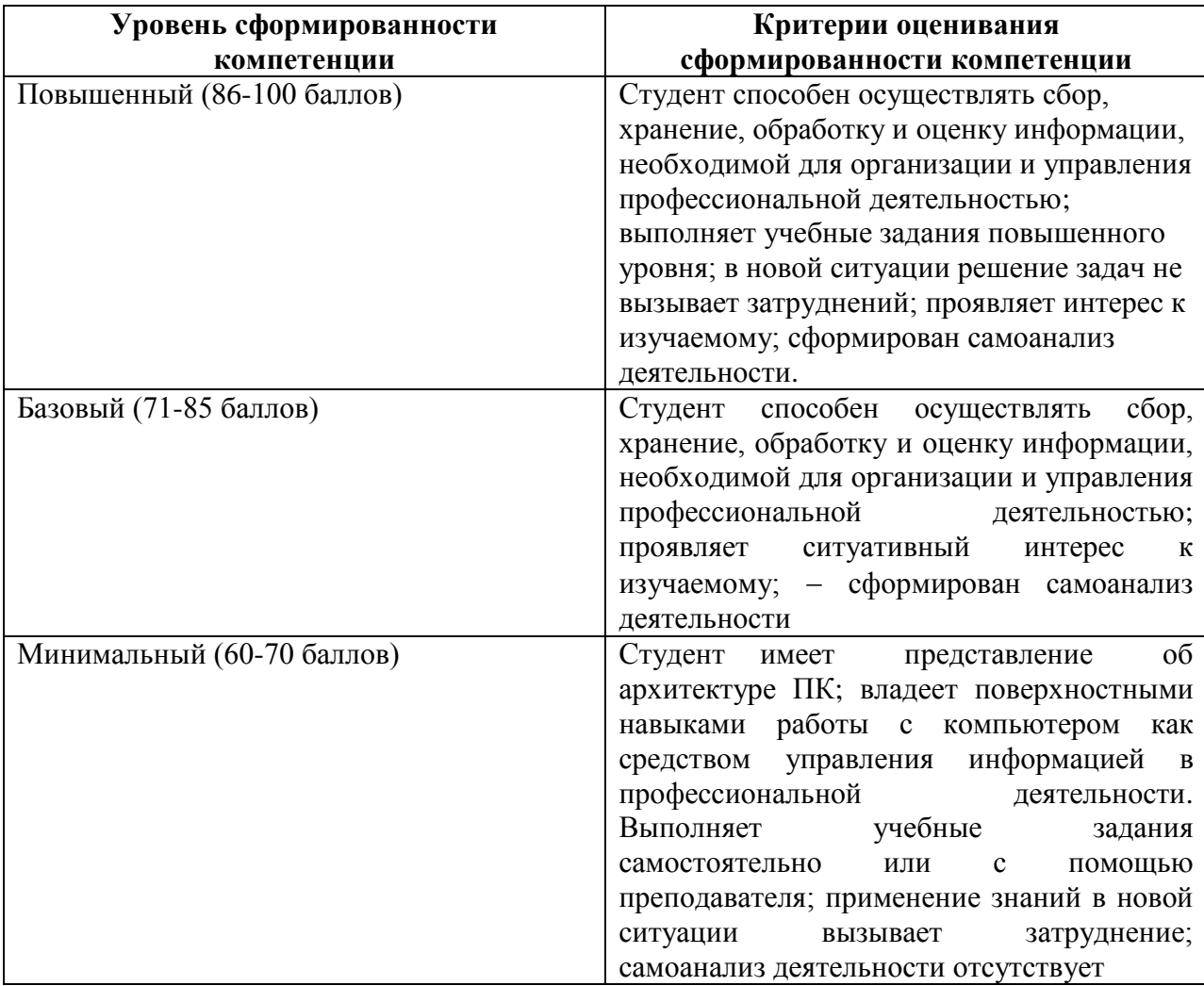

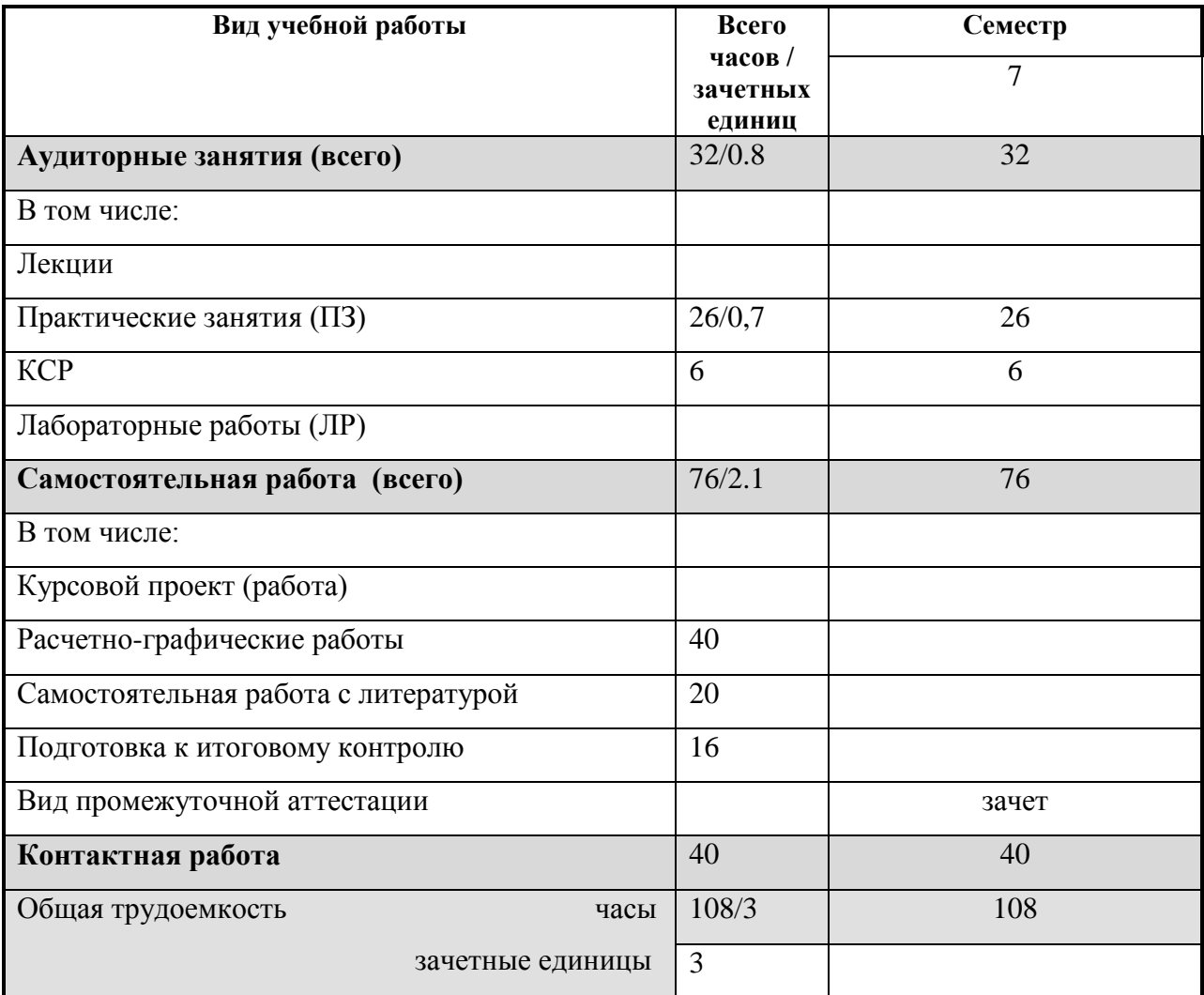

# <span id="page-4-0"></span>**4. Объем дисциплины (модуля) и виды учебной работы (разделяется по**

**формам обучения)**

## <span id="page-4-1"></span>**5. Содержание дисциплины (модуля)**

#### **5.1. Содержание разделов и тем дисциплины (модуля).**

#### <span id="page-4-2"></span>**Раздел 1. Введение. Предмет, содержание, цели и задачи дисциплины**

Тема 1.1. Общие сведения об информационных технологиях. Автоматизированные рабочие места. Информация, ее свойства и характеристики. Эволюция информационных технологий. Основные принципы, методы, свойства и эффективность применения информационных технологий. Использование информационных технологий в коммерческой деятельности. Особенности построения и использования автоматизированных рабочих мест (АРМ). Общефункциональная обеспечивающая технология АРМ. Автоматизированное рабочее место на основе персональных ЭВМ. Типовая структура АРМ. Локальные компьютерные сети. Технологии Интернет.

## **Раздел 2. Интегрированные информационные системы**

Тема 2.1. Справочно-правовые системы. СПС «КонсультантПлюс». Программная оболочка СПС «КонсультантПлюс». Поисковые возможности системы. Карточка поиска. Выбор логических условий. Способы работы со словарями. Работа со списком документов. Получение общей информации о документе. Папки документов. Формирование сложных запросов с использованием папок. Уточнение запросов. История запросов. Работа с текстом документа. Общая схема работы с документом. Гипертекст. Поиск фрагмента текста. Создание закладок. Печать документов. Сохранение в файл. Экспорт документов в текстовый редактор.

#### **Раздел 3. Проблемно-ориентированные пакеты прикладных программ**

Тема 3.1. Обзор проблемно-ориентированных пакетов прикладных программ по отраслям и сферам деятельности. Введение в систему MathCad. Знакомство с простейшими операторами. Работа с панелью с инструментами панели «Математика»: решение задач алгебры и математического анализа. Решение систем линейных уравнений и построение графиков (графики на плоскости, графики поверхностей, графики в полярных координатах).

#### **Раздел 4. Функциональная обработка данных.**

Тема 4.1. Функции в Excel. Классификация функций. Синтаксис, имя, аргументы функций и возвращаемое значение. Использование Мастера функций. Вложенные функции. Математические и статистические функции. Логические функции. Запись и применение логических выражений. Функции даты и времени. Форматы ввода и вывода даты и времени. Арифметические действия над датами. Функции работы с текстом. Функции финансовых вычислений. Простые проценты. Сложные проценты. Эффективная ставка. Амортизация. Чистая дисконтированная стоимость. Аннуитет и фонд погашения. Потоки платежей. Оценка инвестиций. Задачи с плавающей процентной ставкой.

#### **Раздел 5. Линейная оптимизация. Компьютерный практикум**

Тема 5.1. Анализ устойчивости - чувствительности решения задачи ЛП к изменению запасов ресурсов и ценовых коэффициентов. Отчет «Поиска решений» MS Excel по устойчивости: интервалы устойчивости, теневые цены, нормированные стоимости. Роль дефицитного ресурса – «узкого места», в задачах ЛП. Планирование производства от «узкого места». Использование целочисленных переменных в задачах ЛП. Проблема учета постоянных издержек. Транспортная задачаl. Задача о назначениях: постановка и связь с транспортной задачей. Решения сбалансированной и несбалансированной транспортных задач. Решение задачи о назначениях. Отчет по результатам. Анализ устойчивости задачи. Влияние изменений в правых частях ограничений. Влияние изменений в ценовых коэффициентах. Комментарий к отчету об устойчивости. Отчет по пределам.

#### **Раздел 6. Технологии создания презентаций.**

Тема 6.1. Понятие и назначение компьютерных презентаций. Создание презентаций средствами MS Power Point. Назначение и основные возможности. Особенности интерфейса, режимы работы (структура, сортировка, слайды, показ слайдов). Понятие слайда презентации. Виды информации на слайде. Создание слайда. Понятие макета, его выбор, настройка, разметка. Редактирование слайдов, вставка надписей, рисунков, управление фоном, работа с готовыми шаблонами оформления слайдов. Управление слайдами. Настройка режима демонстрации слайдов. Встроенная анимация, эффекты смены слайдов. Гиперссылки. Управляющие кнопки. Презентации на основе шаблонов. Представление графической информации на основе изображений, созданных пользователем. Интеграция с другим ПО.

#### **Раздел 7. Технологии векторной графики.**

Тема 7.1. Основы работы в программе векторной графики (Corel Draw, Adobe Illustrator, Google SketchUp). Изменение размера и ориентации рабочей страницы. Масштабирование рисунка. Рисование графических примитивов. Прозрачность и фигурная обрезка. Создание эскизов для вывесок, табличек, визиток, рекламных модулей. Экспорт в различные форматы.

**Раздел 8. Информационные сети. Электронный обмен данными**

Тема 8.1. Национальные и международные информационные сети. Общедоступные сети передачи данных. Сети пакетной коммутации. Организация автоматизированного обмена информацией. Распределенный подход к информационным ресурсам. Электронный обмен данными и электронная почта, телеконференции, доступ к публичным архивам в глобальных сетях. Правила электронного обмена данными в управлении, бизнесе и т.д. (EDIFACT). Международная система обмена информацией. Глобальные телекоммуникационные системы. Технологии Интернет. Каналы связи и организация телекоммуникаций. Информационные услуги (обмен файлами, электронная почта, всемирная паутина WWW, телемаркет, обмен сообщениями, системы поиска информации Технология создания Web-страниц. Введение в язык HTML. Создание простейших Webстраниц с помощью редактора Блокнот и MS Word. Создание Web-страниц с помощью MS FrontPage.

## <span id="page-6-0"></span>**5.2. Разделы дисциплины и междисциплинарные связи с обеспечиваемыми**

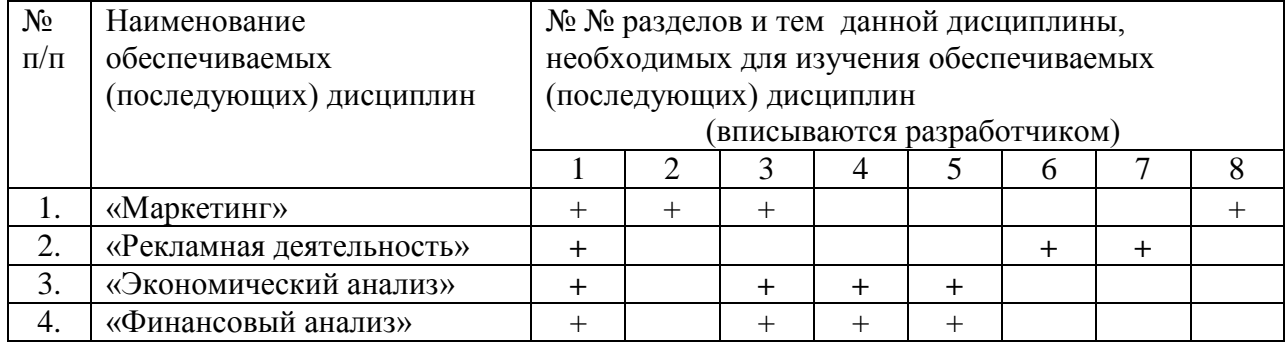

#### **(последующими) дисциплинами**

#### **5.3. Разделы и темы дисциплин (модулей) и виды занятий**

<span id="page-6-1"></span>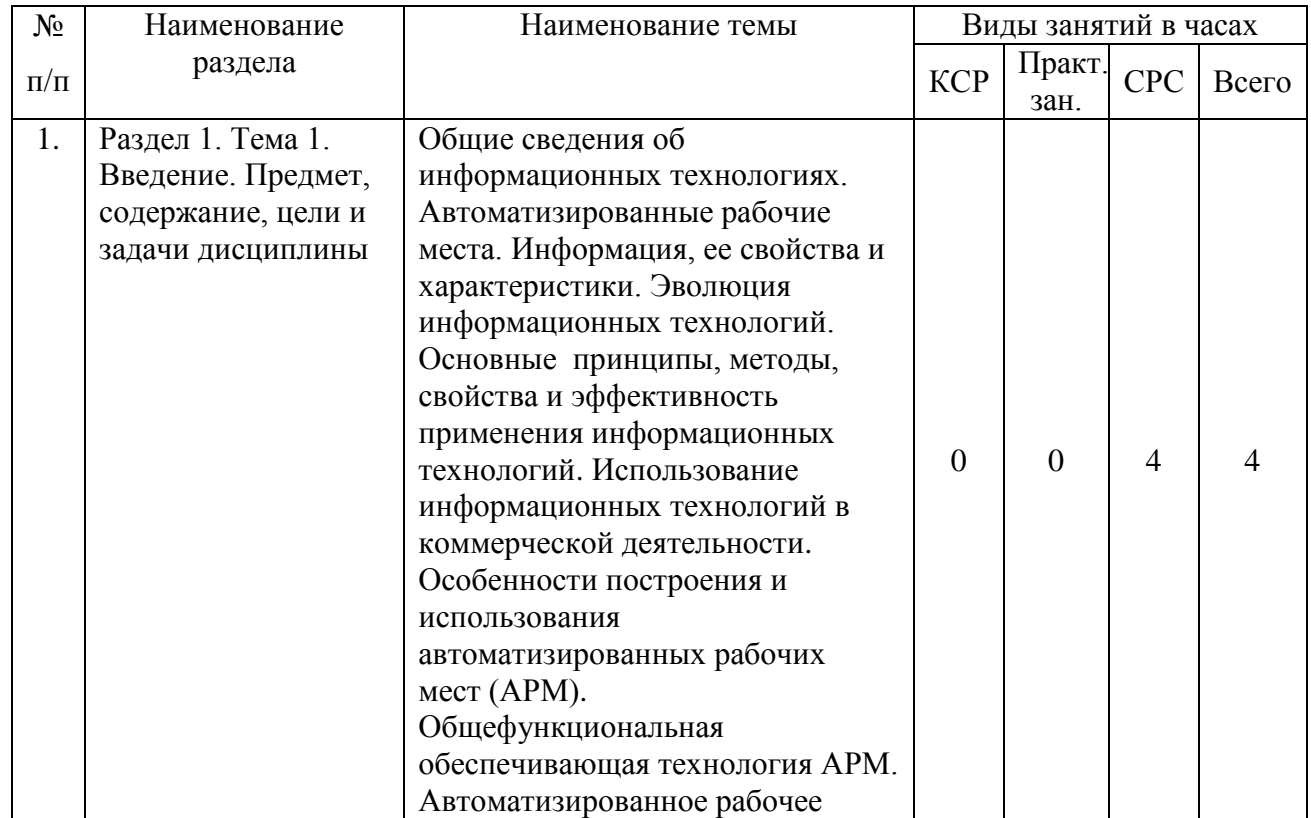

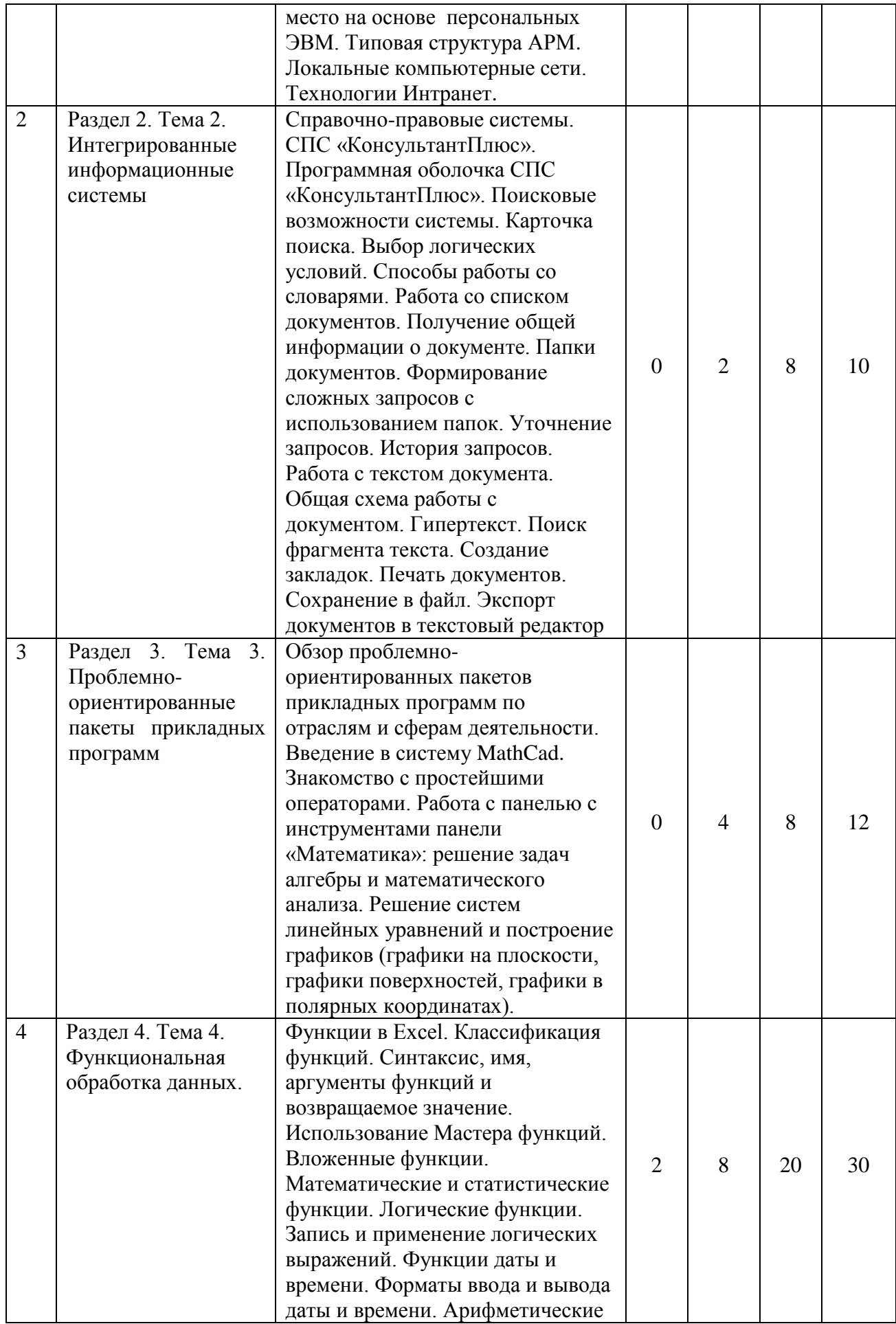

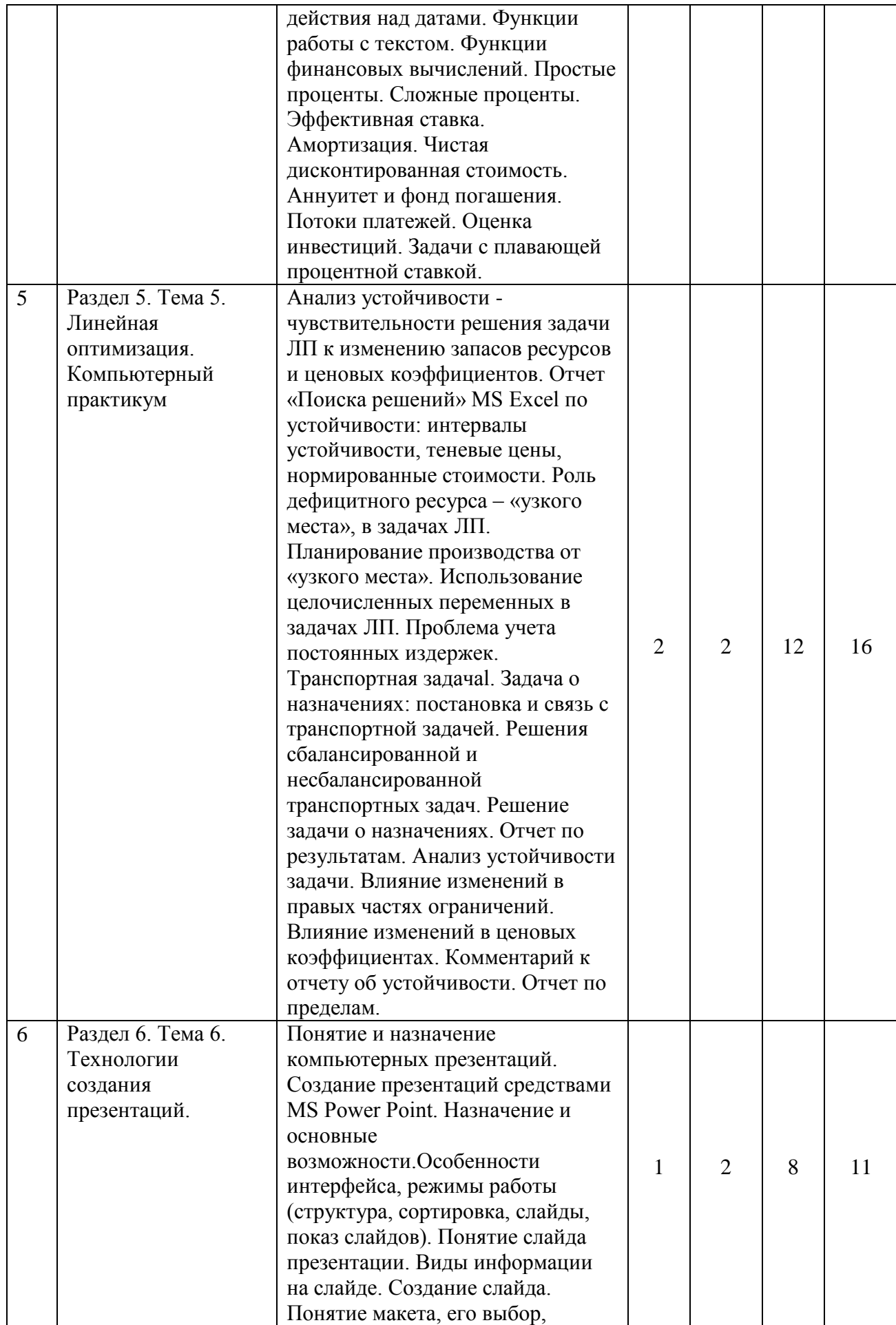

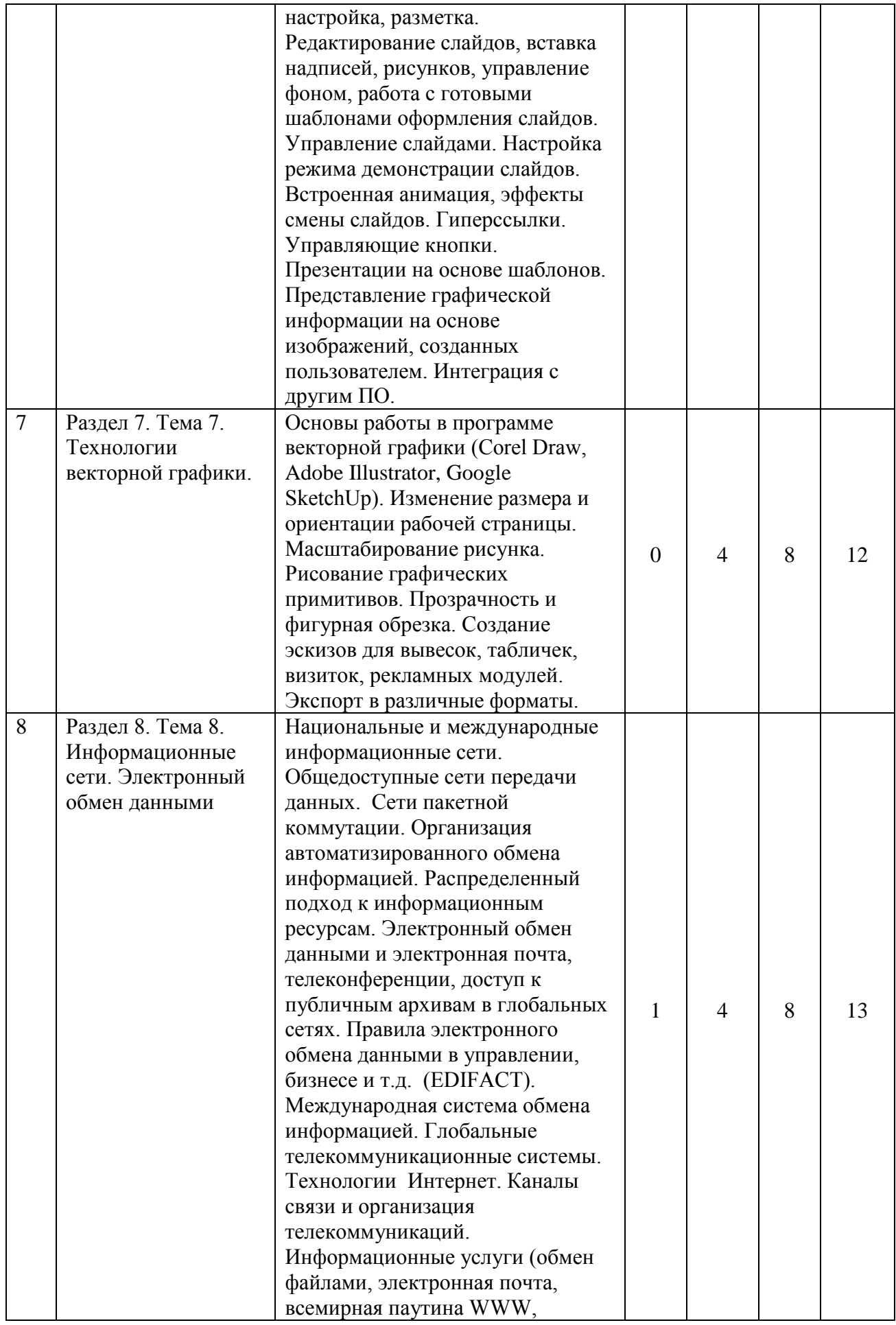

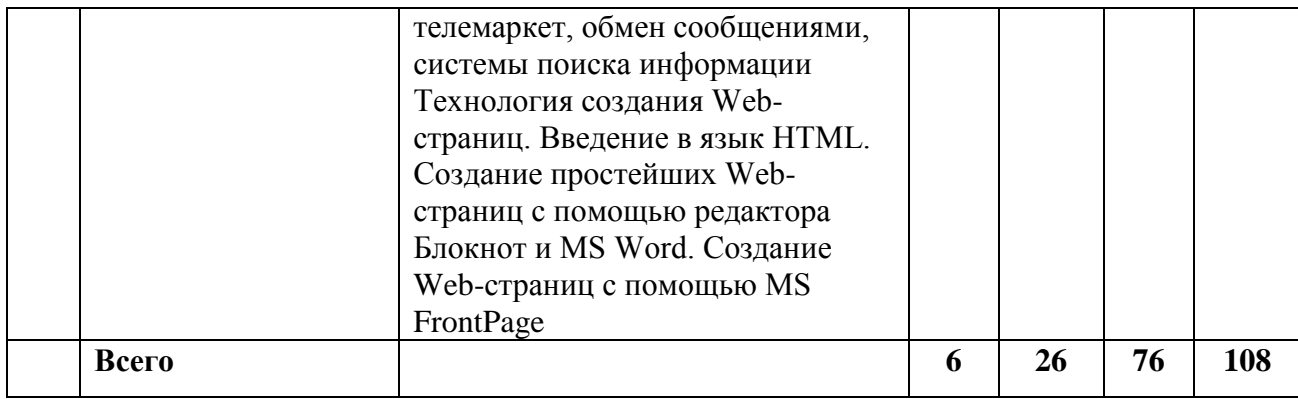

# **6. Перечень семинарских, практических занятий и лабораторных работ**

<span id="page-10-0"></span>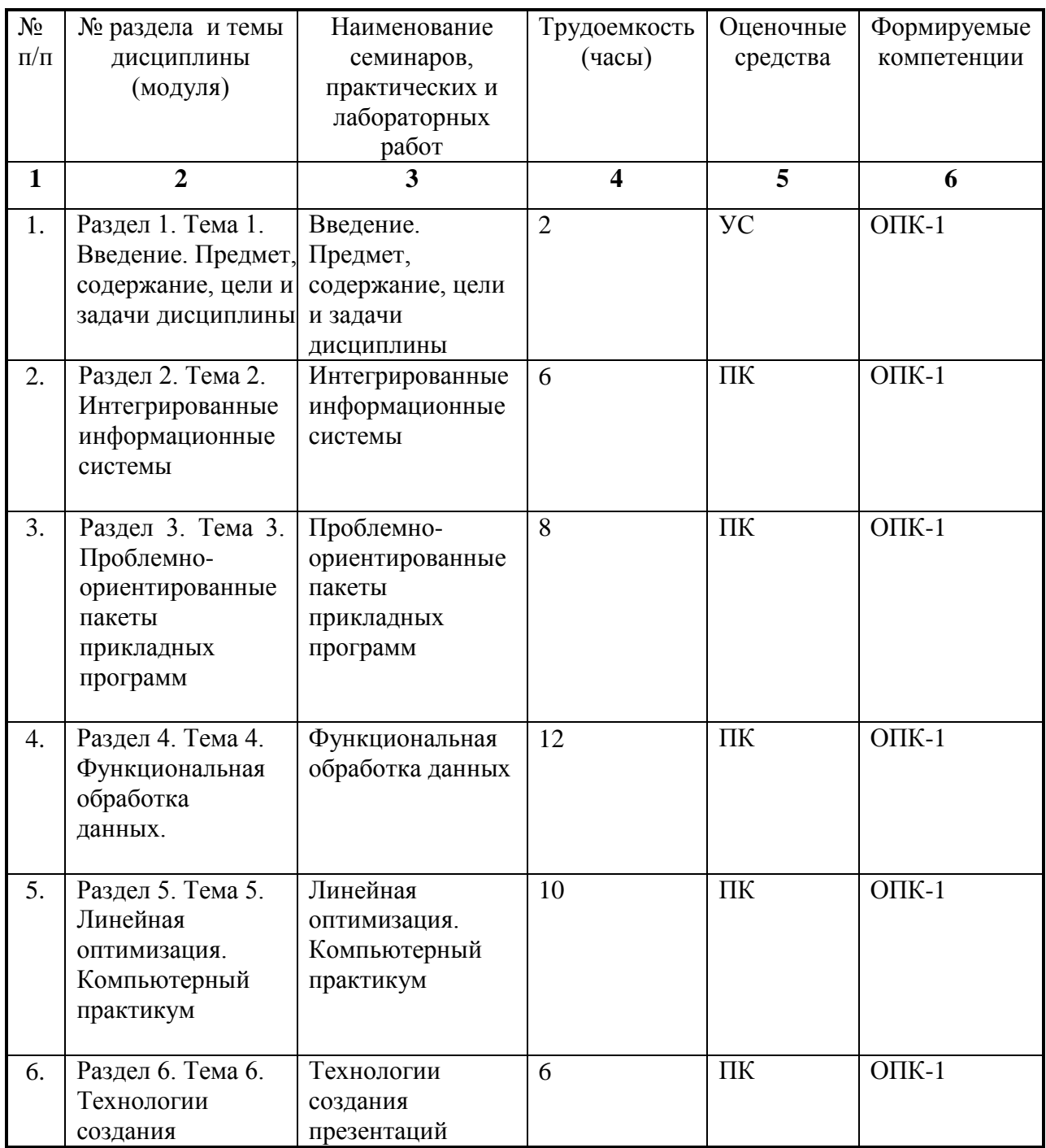

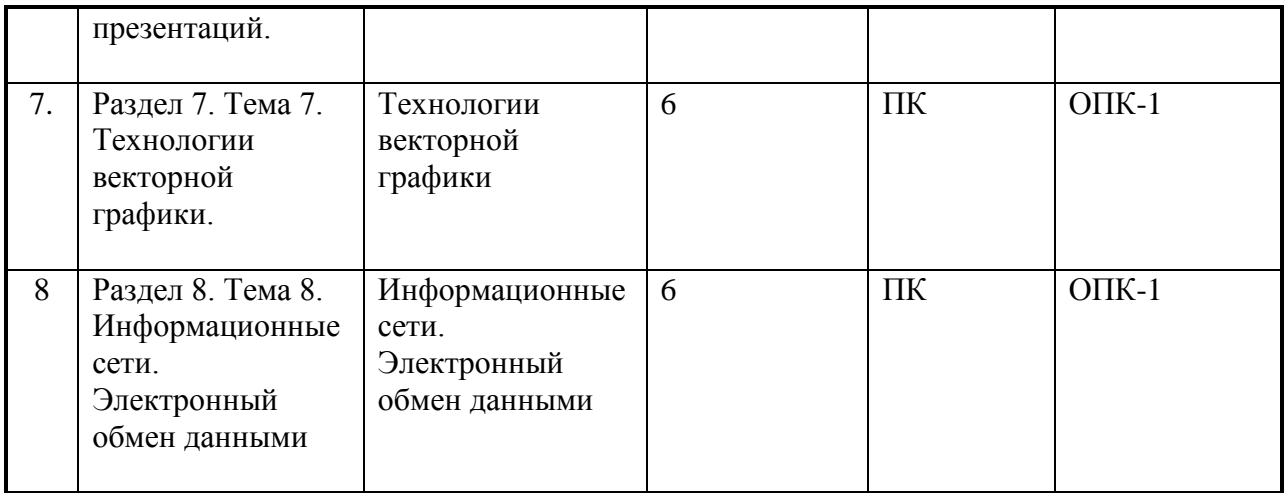

## <span id="page-11-0"></span>**6.1 План самостоятельной работы студентов**

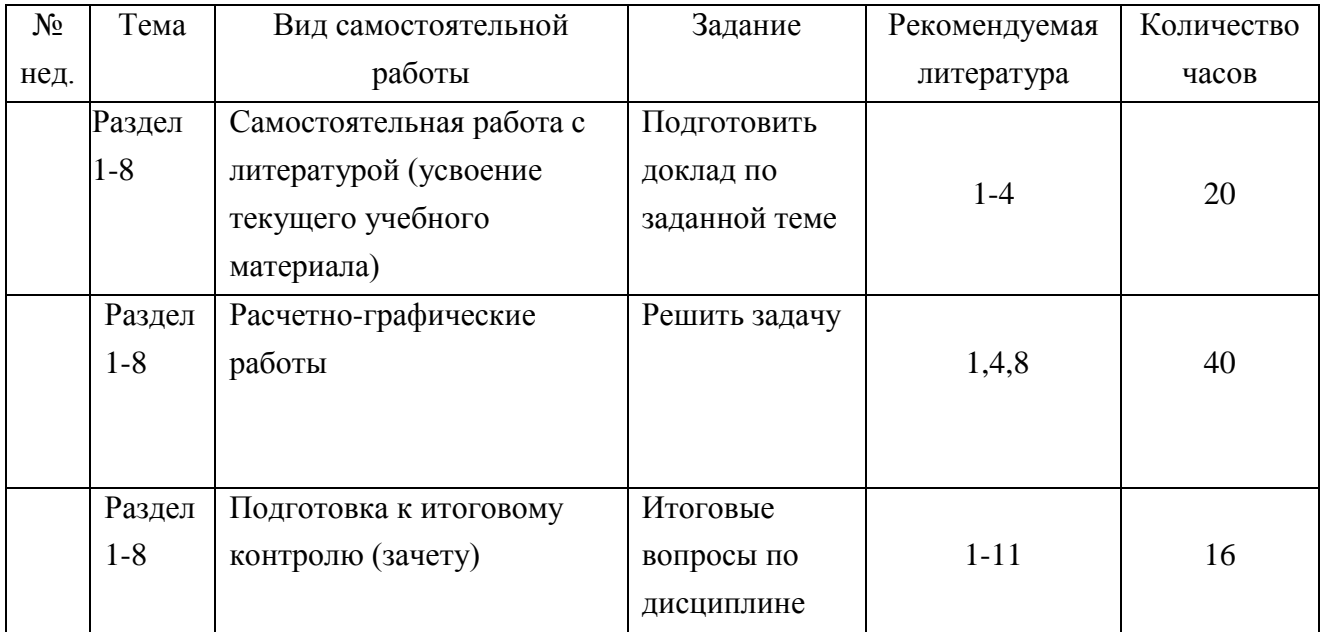

## <span id="page-11-1"></span>**6.2. Методические указания по организации самостоятельной работы студентов**

- 1. Чтение основной и дополнительной литературы. Самостоятельное изучение материала по литературным источникам.
- 2. Работа с библиотечным каталогом, самостоятельный подбор необходимой литературы.
- 3. Поиск необходимой информации через Интернет.
- 4. Конспектирование источников.
- 5. Реферирование источников.
- 6. Составление обзора публикаций по теме.
- 7. Составление и разработка словаря (глоссария).
- 8. Подготовка к различным формам промежуточной и итоговой аттестации (к тестированию, контрольной работе, зачету, экзамену).

9. Самостоятельное выполнение практических заданий репродуктивного типа (ответы на вопросы, задачи, тесты, рачетно-графические работы).

## <span id="page-12-1"></span><span id="page-12-0"></span>**7. Примерная тематика курсовых работ (проектов) (при наличии)** \_\_нет\_\_\_\_\_\_

## **8. Учебно-методическое и информационное обеспечение дисциплины (модуля)**

## **а) основная литература:**

- <span id="page-12-2"></span>1. Дивисенко И.П. Обработка экономических данных средствами электронных таблиц: учеб.пособие ./ И.П.Дивисенко. – Иркутск: Изд-во Иркут. гос. ун-та, 2009 – 109 с.
- 2. Коноплева И.А. Информационные технологии [Электронный ресурс] : электрон. учебник / И. А. Коноплева, О. А. Хохлова, А. В. Денисов ; ред. И. А. Коноплева. - Электрон. текстовые дан., 683 Мб. - М. : КноРус, 2009.
- 3. Герцекович Д.А. Применение количественных методов в коммерции и маркетинге: учеб.пособие./Д.А.Гецекович. - Иркутск: Изд-во Иркут. гос. ун-та, 2008. – 191 с.
- 4. Курзыбова, Яна Владимировна. Средства создания динамических web-сайтов [Электронный ресурс] : учеб. пособие / Я. В. Курзыбова. - ЭВК. - Иркутск : ИГУ, 2011. - Режим доступа: ЭЧЗ "Библиотех". - Неогранич. доступ. - ISBN 978-5-9624- 0558-2

## **б) дополнительная литература:**

- <span id="page-12-3"></span>1. Белкин П.Ю. Программно-аппаратные средства обеспечения информационной безопасности. Защита программ и данных. /П.Ю.Белкин, О.О.Михальский, А.С.Першаков, Д.И.Правиков. - М.: «Радио и связь», 2000
- 2. Вильховченко С. Современный компьютер: устройство, выбор, модернизация. / С.Вильховченко. - СПб.: Питер, 2000, 512 с.
- 3. Додж М.. Эффективная работа с Microsoft Excel 2000. // Под ред.М.Додж. СПб.: Питер, 2001
- 4. Замков О.О. Математические методы в экономике./О.О.Замков, А.В.Толстопятенко, Ю.Н.Черемных. - М.: ДИС, 2001
- 5. Информатика для юристов и экономистов: учебник для вузов. //Под ред. С. Симонович – СПб: Питер, 2001, 688
- 6. Информатика: Практикум по технологии работы на компьютере // Под ред. Н.В. Макаровой. – 3-е изд., перераб. – М.: Финансы и статистика, 2002. – 256 с.: ил.
- 7. Камынин В.Л. Методические рекомендации по проведению занятий по курсу «Правовая информатика» с изучением систем КонсультантПлюс для студентов финансовых и экономических специальностей вузов. /В.Л.Камынин. –3-е изд.- М: НПО «Вычислительная математика и информатика», 2001. – 136с.
- 8. Лабораторные работы на персональном компьютере //Под ред. И.Ф. Цисарь. М.: Издательство «Экзамен»,2002. – 224 с.
- 9. Основы WEB-технологий: Курс лекций: Спец. "Интернет-технологии": Для студ. вузов/ /Под ред.П. Б. Храмцов [и др.]. -М.: Интернет-Ун-т информ. технологий, 2003. -509 с
- 10. Могилев А.В., Пак Н.И., Хернер Е.К.. Практикум по информатике: Учебное пособие для студентов высших учебных заведений./ Под редакцией Е.К. Хернера. – М.: Издательский центр "Академия", 2002. – 608 с.
- 11. Титтел Э. HTML 4 для"чайников": Учеб.пособие: Пер.с англ./ Э. Титтел, Натанья Питс, Челси Валентайн. -3-е изд.. -М.: Диалектика,Вильямс, 2001. -454 с
- 12. Герцекович Д. А. Количественные методы в коммерческой деятельности. Компьютерный практикум: учеб. пособие / Д. А. Герцекович. – Иркутск : Изд-во Иркут. гос. ун-та, 2010. – 347 с.
- 13. Доугерти К*.* Введение в эконометрику./ К.Доугерти. М.: 2004. 402 с.
- 14. Дрейпер Н., Смит Г. Прикладной регрессионный анализ./Н.дрейпер, Г.Смит. М.: Статистика, 1973. –Т. 1-2. -720 с.
- 15. Карлберг К. Бизнес-анализ с помощью Excel 2000.: Пер. с англ.: Учебное пособие./ К. Карлберг. – М.: Издательский дом «Вильямс», 2000.- 685 с.
- 16. Лукашин Ю. П. Адаптивные методы краткосрочного прогнозирования по временным рядам / Ю. П. Лукашин. – М. : Финансы и статистика, 2003. – 415 с.
- 17. Руководство по научно-техническому прогнозированию: пер. с англ. М. : Прогресс, 1977. – 351 с.
- 18. Сидоренко Е. В. Методы математической обработки в психологии / Е. В. Сидоренко. СПб. : Изд-во Соц.-психол. центр, 1996. – 350 с.
- 19. Сигел Э*.* Практическая бизнес-статистика : пер. с англ. / Э. Сигел. М. : Издат. дом Вильямс, 2002. – 1056 с.
- 20. Томас Р. Количественные методы анализа хозяйственной деятельности. М.: Дело и Сервис, 1999. – 432 с.
- **21.** Уотшем Т. Дж. Количественные методы в финансах. /Т.Дж.Уотшем. - М.: Финансы, ЮНИТИ, 1999. – 527 с.
- **22.**

в) программное обеспечение Microsoft OfficeProPlus 2013 RUS OLP NL Acdmc (100

лицензий), Контракт № 03-013-14 от 08.10.2014.Номер Лицензии Microsoft 45936786

<span id="page-13-0"></span>г) базы данных, информационно-справочные и поисковые системы

1. http://www.big.spb.ru/ (Компьютеризация управленческих решений. Информация о программных продуктах.)

2. <http://www.altrc.ru/forum> (Комментарии по аналитическому обеспечению принятия управленческих решений).

3. [http://www.altrc.ru](http://www.altrc.ru/) (аналитическое обеспечение принятия управленческих решений)

4. <http://www.apsco.ru/seminars/3.htm> (Повышение эффективности разработки и реализации управленческих решений в бизнесе. Типовые проблемы в ходе реализации управленческих решений).

5. <http://www.finmanagement.ru/persona/persona003/persona003.htm> (Библиотека финансового менеджера. Содержание и стадии процесса принятия управленческих решений).

6. [http://www.consulting.ru/main/mgmt/books/m7/092\\_1.shtml](http://www.consulting.ru/main/mgmt/books/m7/092_1.shtml) (Разработки и реализации управленческих решений).

7. http://www.mistral.ru/content/43073.shtml (Книга 'Разработка управленческих решений: Учебник для вузов).

8. [http://arw.asu.ru/~sokol/server/resours/article/machn.html\(](http://arw.asu.ru/~sokol/server/resours/article/machn.html)Теоретические основы принятия управленческих решений).

<span id="page-13-1"></span>9. <http://www.umns.nnov.ru/main/> (Учебные материалы. Управленческие решения).

## **9. Материально-техническое обеспечение дисциплины (модуля)**

Все аудиторные практические занятия проводятся в компьютерных классах, оборудованных необходимым ПО, с доступом в сеть МИЭЛ и Интернет, необходимо также мультимедийное оборудование для демонстрации презентаций на лекциях.

Реализация учебной программы должна обеспечиваться доступом каждого студента к информационным ресурсам - институтскому библиотечному фонду и сетевым ресурсам Интернет.

#### 10. Образовательные технологии

<span id="page-14-0"></span>В соответствии с требованиями ФГОС ВПО по направлению подготовки и реализацией компетентностного подхода, в учебном процессе должны широко использоваться активные и интерактивные формы проведения занятий в сочетании с внеаудиторной работой с целью формирования и развития профессиональных навыков обучающихся.

Обучение по данной учебной дисциплине предполагает следующие формы занятий<sup>.</sup>

аудиторные групповые занятия под руководством преподавателя (практические занятия).

обязательная самостоятельная работа студента по заданию преподавателя, выполняемая во внеаудиторное время, в том числе с использованием информационнокомпьютерных технологий.

Активные методы обучения включают в себя любые способы, приемы, инструменты разработки, проведения и совершенствования процесса обучения чему-либо, которые отвечают следующим требованиям:

сотрудничество обучающихся и преподавателя в планировании и реализации всех этапов процесса обучения (от определения учебных целей до оценки степени их лостижения).

активное, творческое, инициативное участие обучающихся в процессе получения необходимого им результата обучения;

#### 11. Оценочные средства (ОС)

<span id="page-14-1"></span>11.1. Оценочные средства для входного контроля (могут быть в виде тестов с закрытыми или открытыми вопросами).

#### Примерное содержание тестовых вопросов

- 1. Каково назначение языка HTML?
	- 1) ввод, редактирование и
	- форматирование текста 2) распознавание текста
	- 3) функциональная разметка документа
	- 4) просмотр web-страниц
- $3)$  /
- $4)$  -->
- 2. С каким расширением нужно сохранять файл разрабатываемой webстраницы?
	- $1)$  .htm
	- $2)$  txt
	- $3)$  .gif
	- $4)$   $xls$
- 3. Что такое тэг?
	- 5) код языка HTML
	- 6) имя титульного файла сайта
	- 7) кнопка навигации в окне браузера
	- 8) объект, содержащий информацию об адресе другой web-страницы
- 5. Какой тэг сообщает браузеру, что перед ним HTML локумент?
	- $1)$  <HEAD>
	- $2)$  <HTML>
	- $3)$  <BODY>
	- $4)$  <TITLE>
- 6. Какой тэг отображает содержимое webстраницы?
	- $1)$  <HEAD>
	- $2) **BODY>**$
	- $3)$  <HTML>
	- $4)$  <TITLE>
- 4. Какой символ является признаком закрывающего парного тэга?
	- $1) <$
	- $2) >$
	-
	-
	-
	-
	-
	-
- *7.* **Тэг, создающий внутренний заголовок документа?**
	- 1)  $\leq H1$
	- 2)  $\langle HR \rangle$
	- 3)  $\langle P \rangle$
	- 4)  $\langle$ BR $>$
- *8.* **Тэг, создающий абзац?**
	- $1)$  <H>
	- $2)$  <HR>
	- $3)$   $\leq P$
	- 4) <BR>

#### *9.* **Атрибут, определяющий тип выравнивания?**

- 1) <ALIGN>
- $2) <**FACE>**$
- 3)  $<$ SIZE> 4) <FONT>
- 
- *10.* **Атрибут тэга, определяющий размер шрифта?**
	- 1) align 2) size
	- 3) face
	- 4) color
	-

## *11. Функция, возвращающая будущую стоимость инвестиций при постоянной процентной ставке.*

- 1) БС
- 2) ПС
- 3) ОБЩДОХОД
- 4) БЗРАСПИС

## *12. Функция, возвращающая будущую стоимость инвестиций после применения ряда сложных ставок.*

- 1) БС
- 2) ПС
- 3) ОБЩДОХОД
- 4) БЗРАСПИС

## **7 семестр – зачет.**

## **В течение семестра проводятся до 7-ми проверочных работ.**

Итоговая аттестация студентов в семестре проводится по результатам выполнения приведенных контрольных работ.

В семестре необходимо выполнить все работы по всем разделам с оценкой «удовлетворительно» или выше. Итоговая оценка на зачете выводится с учетом результатов полученным по контрольным работам. Не выполненная (или не зачтенная) контрольная работа по пройденному в семестре материалу должна быть сдана до зачета.

- *13. Укажите формулу Excel, которая вернет накопленную сумму за 2 года при вложении 1000 р. и ежеквартальном начислении процентов (7% годовых).*
	- a)  $=$   $EC(7\frac{6}{3};2$ ;;-1000) b)  $=$   $EC(7\%/4; 6$ ;;-1000) c)  $=$   $EC(7\%/4; 6$ ;;1000)
	- d)  $=$   $EC(7\%;2;\;-1000)$
- *14. Укажите формулу Excel, которая вернет накопленную сумму за 2 года при вложении 1000 р. и ежемесячном начислении процентов (12% годовых).*
	- a)  $=$   $EC(12\%;1;;-1000)$
	- b)  $=$   $EC(12\%;1;1000)$
	- c)  $=$   $EC(1\%;12::-1000)$
	- d)  $=$   $EC(1\%;12;-1000)$
- *15. Установить соответствие между аргументами и описанием аргументов функции БС.*

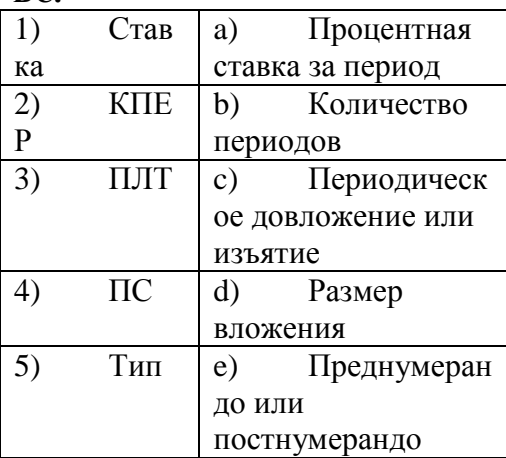

За активное участие во время практических занятий, студент может получить дополнительные баллы.

Зачет проводится в форме собеседования по выполненным контрольным вопросам. Зачет предполагает получение студентом одной из оценок: «зачтено» или «не зачтено».

Проведение зачета как основной формы проверки знаний студентов предполагает соблюдение ряда условий, обеспечивающих педагогическую эффективность оценочной процедуры. Важнейшие среди них:

- 1) степень охвата разделов учебной программы и понимание взаимосвязей между ними;
- 2) глубина понимания существа обсуждаемых конкретных проблем;
- 3) логически корректное, непротиворечивое, последовательное и аргументированное построение ответа на экзамене;
- 4) уровень самостоятельного мышления с элементами творческого подхода к изложению материала.

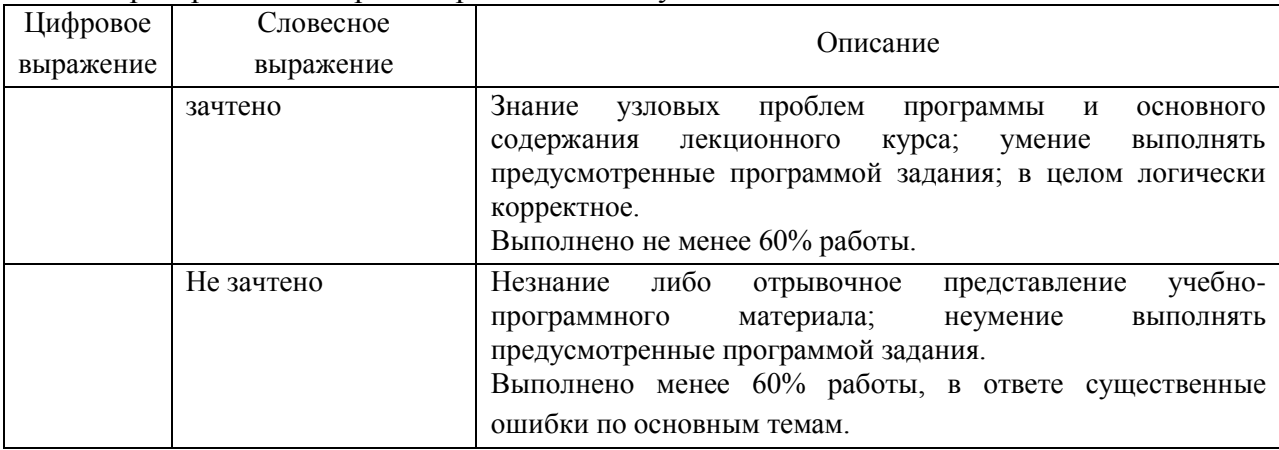

Критерий оценки работ приведен в следующей таблице.

#### **11.2. Оценочные средства текущего контроля Контрольные вопросы**

- 1. Информация, ее свойства и характеристики.
- 2. Эволюция информационных технологий
- 3. Использование информационных технологий в коммерческой деятельности.
- 4. Особенности построения и использования автоматизированных рабочих мест (АРМ).
- 5. Локальные компьютерные сети. Технологии Интранет.
- 6. Поиск новых информационных технологий в сети Интернет с примерами их применения для решения задач коммерции;
- 7. Основные свойства информационных банков СПС;
- 8. Поисковые и сервисные возможности СПС КонсультантПлюс;
- 9. Карточка реквизитов СПС КонсультантПлюс;
- 10. Работа со списком документов системах КонсультантПлюс;
- 11. Работа с текстом документа в системах КонсультантПлюс;
- 12. СПС КонсультантПлюс по федеральному законодательству
- 13. Обзор проблемно-ориентированных пакетов прикладных программ;
- 14. Принципы работы и назначение системы MathCad;
- 15. Методы моделирования;
- 16. Технологии работы в системе Excel. Решение тестовых заданий по созданию промежуточных итогов, сводных таблиц, форм;
- 17. Финансовые вычисления в Exel. Решение задач на простые, сложные проценты. Нахождение чистой дисконтированной стоимости. Построение плана погашения.
- 18. Принятие решений при помощи Excel. Решение задач ЛП. Решение задач нелинейной оптимизации.
- 19. Решение оптимизационных задач средствами Excel;
- 20. Системы создания презентаций. Назначение и возможности.
- 21. Создание презентаций в MS PowerPoint.
- 22. Системы обработки векторной графики.
- 23. Corel Draw. Назначение и возможности.
- 24. Google SketchUp. Назначение и возможности.
- 25. Информационные услуги Интерент;
- 26. Средства создания Web-страниц в программах MS Office;
- 27. HTML язык гипертекста.
- 28. Электронный обмен данными в глобальных сетях;
- 29. Многофункциональные информационные системы в коммерческой деятельности;
- 30. Программные средства создания Web;

#### **11.3. Оценочные средства для промежуточной аттестации (в форме зачета)**

- 1. Информация, ее свойства и характеристики. Использование информационных технологий в коммерческой деятельности.
- 2. Элементы окна СПС КонсультантПлюс.
- 3. Запуск программы КонсультантПлюс.
- 4. Работа со словарями.
- 5. Способы поиска в КонсультантПлюс.
- 6. Логические условия.
- 7. Поля карточки поиска.
- 8. Работа со списком документов в СПС КонсультантПлюс.
- 9. Работа с текстом документа в СПС КонсультантПлюс.
- 10. Закладки.
- 11. Папки.
- 12. История запросов
- 13. Экспорт и импорт документов в СПС КонсультантПлюс.
- 14. Главные понятия и определения MathCad.
- 15. Назначение системы MathCad.
- 16. Матрицы. Операции с матрицами.
- 17. Что такое документ, блок, математическая область, оператор, операнд, функции?
- 18. Формирование дискретных переменных. Векторы и матрицы.
- 19. Решение уравнений аналитическим и численным способом.
- 20. Решение систем уравнений в MathCad..
- 21. Функция ROOT.
- 22. Построение графиков в MathCad.
- 23. Финансовые вычисления в Excel.
- 24. Простые, сложные проценты.
- 25. Аннуитет и фонд погашения.
- 26. Чистая дисконтированная стоимость.
- 27. Потоки платежей.
- 28. Анализ инвестиционных проектов.
- 29. Средство «Поиск решения». Настройка, применение.
- 30. Анализ решения задач оптимизации. Отчеты «Поиск решения».
- 31. Производственная модель. Структура.
- 32. Модель составление смеси. Структура.
- 33. Модель аренды. Структура.
- 34. Транспортная модель. Структура.
- 35. Анализ безубыточности.
- 36. Задача выбора инвестиционных проектов.
- 37. ограничения системы Excel для решения экономических задач;
- 38. Системы обработки векторной графики.
- 39. Создание векторных моделей в Corel Draw.
- 40. Создание векторных 3D моделей в Google SketchUp.
- 41. НТМL язык гипертекста.
- 42. Правила написания тегов.
- 43. Парные метки.
- 44. Непарные метки.
- 45. Таблицы.
- 46. Рисунки.

## Разработчик:

Курзыбова

Программа рассмотрена на заседании кафедры естественных дисциплин МИЭЛ

«4» марта 2020 г. Протокол № 5

Зав. кафедрой

Mumay B.M. AMETPHEB